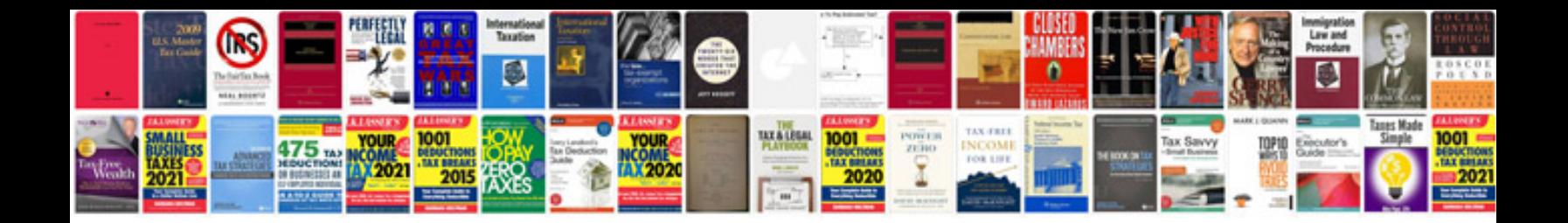

**1998 ford contour repair manualpdf**

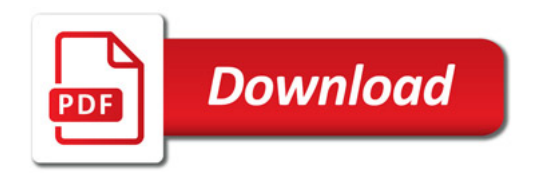

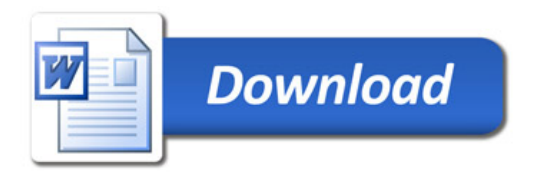